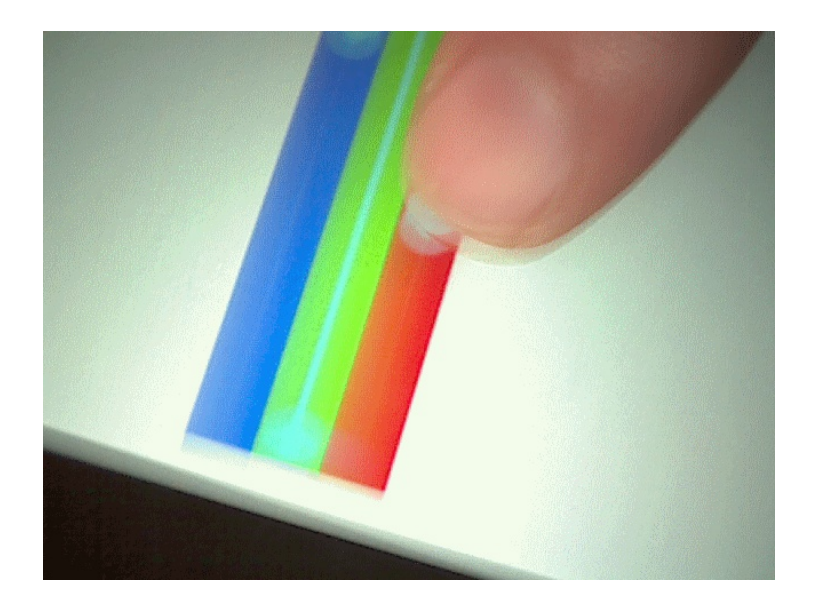

# Arduino Training 2014

Instructor: Max Kleiner max@kleiner.com

# Class Goals - One Day

- ▸ Introduce the Arduino to everyone
- ▸ Look at some cool projects you can do!
- ▶ Setup and orient students in the Arduino IDE
- ▸ Upload to an Arduino Uno
- ▸ Start basic tutorials
	- ▸ Blink a RGB LED (Chapter 1)
	- Blink a series of LED's (Chapter 2 LED Matrix)
	- ▸ Oscilloscope Tool (Chapter 3)
	- ▸ Control the Arduino from Android (Chapter 4)
	- ▸ LED Switch (Chapter 5)

## Software Preparation

- ▸ What is a Sketch and how to install? Recommend starting with:
	- ▸ "Learning Arduino" by Alan G. Smith
	- ▸ <http://introtoarduino.com/>
	- ▸ <http://arduino.cc/en/Guide/HomePage>
	- ▸ <https://github.com/maxkleiner/maXbox3/releases>
- ▸ Full language reference available:
	- ▸ <http://arduino.cc/en/Reference/HomePage>

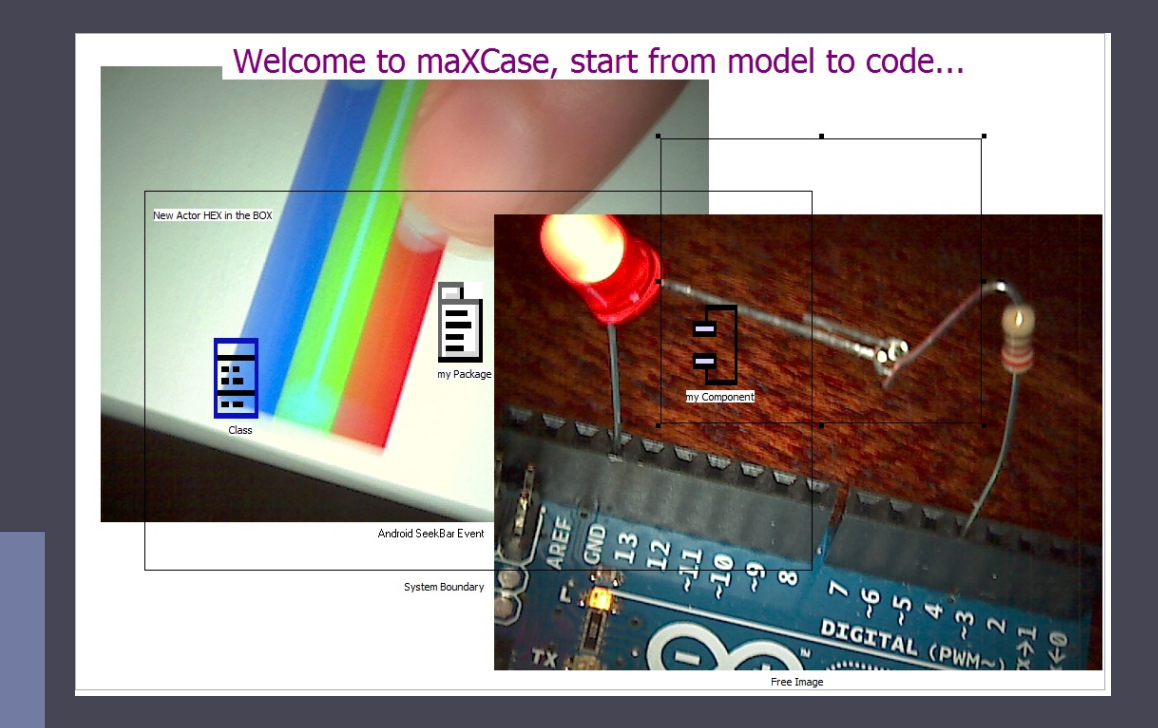

#### **Tutorials**

### [Arduino Web of Things Tutorial](http://www.softwareschule.ch/download/maxbox_starter30.pdf)

# Applications

- ▸ Light control
- ▸ Motor control
- ▸ Automation
- ▸ Robotics
- ▸ Networking
- ▸ Paradice Polygraph
- ▸ Web of Things
- ▸ Custom protocols
- ▸ Your imagination is the limit…

## **Practical Applications**

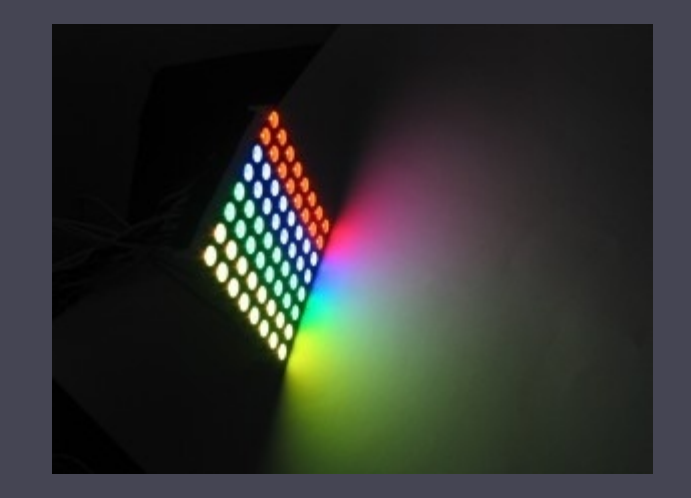

[http://www.softwareschule.ch/download/Arduino\\_C\\_2014\\_6\\_basta\\_box.pdf](http://www.softwareschule.ch/download/Arduino_C_2014_6_basta_box.pdf)

Arduino with maXbox www.softwareschule.ch